МИНОБРНАУКИ РОССИИ Кумертауский филиал федерального государственного бюджетного образовательного учреждения высшего образования «Оренбургский государственный университет» (Кумертауский филиал ОГУ)

**EBO HAVIO УТВЕРЖДАЮ** Зам директора по УМиНР **ОТА ИЗ П.Ю. Полякова**  $20/3r$ . **JOHHS** OCCNNCKO

# РАБОЧАЯ ПРОГРАММА УЧЕБНОЙ ДИСЦИПЛИНЫ

ОП.12 ОСНОВЫ АВТОМАТИЗИРОВАННОГО ПРОЕКТИРОВАНИЯ <u>ЗДАНИЙ</u>

Специальность:

07.02.01 Архитектура

очная

Форма обучения:

Рабочая программа учебной дисциплины «Основы автоматизированного проектирования зданий» разработана на основе Федерального государственного образовательного стандарта среднего профессионального образования (далее - ФГОС СПО) по специальности 07.02.01 Архитектура.

Организация-разработчик: Кумертауский филиал ФГБОУ ВО «Оренбургский государственный университет»

Разработчики: Е.В. Аверьянова, доцент кафедры Городское строительство и хозяйство,

Г.Г. Черноглазова, преподаватель

Эксперты:

Доцент кафедры Городское строительство и хозяйство, канд.пед.наук Кумертауский филиал ФГБОУ ВО «Оренбургский государственный университет» О.Н. Рахимова

Главный архитектор ГО г. Кумертау

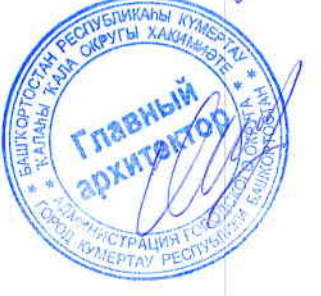

А.М. Мысина

Рабочая программа рассмотрена одобрена заседании ПЦК  $\,$   $\,$   $\,$   $\,$ на «Общепрофессиональных дисциплин» Протокол № 1 от «  $OS$  »  $2025r$ .  $12$ 

Председатель ПЦК

Yep

Г.Г. Черноглазова

#### Рецензия

## на рабочую программу учебной дисциплины ОСНОВЫ АВТОМАТИЗИРОВАННОГО ПРОЕКТИРОВАНИЯ ЗДАНИЙ по специальности 07.02.01 Архитектура

Рабочая программа разработана в полном соответствии с Федеральным государственным образовательным стандартом среднего профессионального образования и рабочим учебным планом по специальности 07.02.01 Архитектура. Учебная лисциплина является вариативной частью Общепрофессионального цикла образовательной программы в соответствии с ФГОС СПО по специальности 07.02.01 Архитектура.

Программа содержит все необходимые разделы: общую характеристику рабочей программы учебной дисциплины, структуру и содержание учебной дисциплины, условия реализации учебной дисциплины, контроль и оценка результатов освоения учебной дисциплины.

Содержание и объем учебного материала программы учебной дисциплины, включает все дидактические единицы дисциплины и позволяет сформировать знания и умения, общие и профессиональные компетенции в соответствии с Федеральным государственным образовательным стандартом СПО по специальности, развить познавательный интерес, интеллектуальные и творческие способности, а также воспитать убежденность, использовать приобретенные знания и умения. Значительное место при освоении учебной дисциплины отводится личностным результатам, которые направлены на становление личности как субъекта общества. Содержание тем изложено соответствует современным представлениям подробно, лаконично, преподаваемой дисциплины.

реализации учебной рабочей программе прописаны условия B. информационного материально-технического  $\, {\rm H}$ ДИСЦИПЛИНЫ  $\, {\bf B}$ части обеспечения, перечень литературы соответствует требованиям преподавания учебной дисциплины. Формы и методы контроля позволяют в полной мере оценить результаты обучения.

Рабочая программа учебной дисциплины Основы автоматизированного проектирования зданий соответствует требованиям ФГОС СПО и может быть рекомендована для изучения дисциплины в учебном процессе.

Эксперт: Главный архитектор ГО г.Кумертау

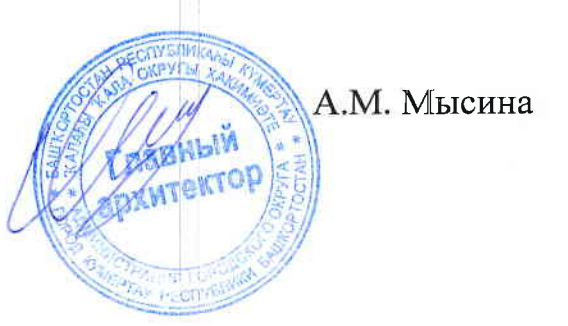

## Рецензия на рабочую программу учебной дисциплины ОСНОВЫ АВТОМАТИЗИРОВАННОГО ПРОЕКТИРОВАНИЯ ЗДАНИЙ по специальности 07.02.01 Архитектура

Рабочая программа учебной дисциплины Основы автоматизированного проектирования зданий содержит все необходимые разделы: общую характеристику рабочей программы учебной дисциплины, структуру и содержание учебной дисциплины, условия реализации учебной дисциплины, контроль и оценка результатов освоения учебной дисциплины.

Содержание рабочей программы охватывает весь материал, необходимый для обучения обучающихся, осваивающих программы среднего профессионального образования.

Содержание программы направлено на приобретение обучающимися знаний, умений и навыков, направленных на формирование общих и профессиональных компетенций, определенных ФГОС СПО, и соответствует объему часов, указанному в учебном плане. В рабочей программе выделены основные направления воспитания и развития обучающихся: культура поведения, культура здорового образа жизни, культура общения, культура семьи и семейных ценностей, приобщение к миру прекрасного.

Рабочая программа предоставляет условия реализации материальнотехнического и информационного обеспечения. Рекомендованная литература соответствует требованиям преподавания учебной дисциплины. Разработанные формы и методы позволяют в полной мере оценить результаты обучения.

Рабочая программа разработана в полном соответствии с Федеральным государственным образовательным стандартом среднего профессионального образования рабочим учебным  $\overline{M}$ планом ПО специальности 07.02.01 Архитектура.

Данная рабочая программа может быть рекомендована для изучения дисциплины Основы автоматизированного проектирования зданий по специальности 07.02.01 Архитектура.

Эксперт:

Доцент кафедры Городское строительство и хозяйство, Кумертауский филиал ФГБОУ ВО «Оренбургский государственный университет»

Е.В. Аверьянова

# **СОДЕРЖАНИЕ**

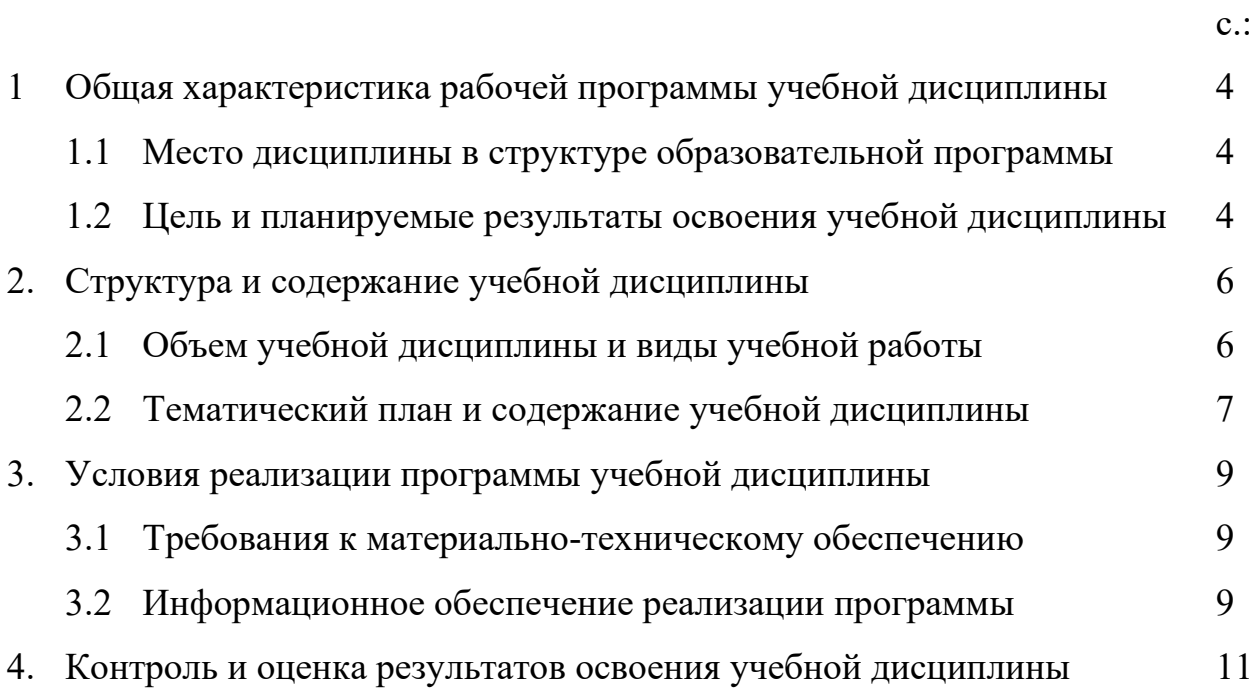

## **1. ОБЩАЯ ХАРАКТЕРИСТИКА РАБОЧЕЙ ПРОГРАММЫ УЧЕБНОЙ ДИСЦИПЛИНЫ**

*ОСНОВЫ АВТОМАТИЗИРОВАННОГО ПРОЕКТИРОВАНИЯ ЗДАНИЙ* 

## **1.1 Место дисциплины в структуре образовательной программы:**

 Учебная дисциплина «*Основы автоматизированного проектирования зданий*» является вариативной частью Общепрофессионального цикла образовательной программы в соответствии с ФГОС по специальности 07.02.01 Архитектура.

 Учебная дисциплина «*Основы автоматизированного проектирования зданий*» обеспечивает формирование общих и профессиональных компетенций по всем видам деятельности ФГОС по специальности 07.02.01 Архитектура. Особое значение дисциплина имеет при формировании и развитии общих и профессиональных компетенций ОК 01, ОК 02, ПК 1.1, ПК  $1.2:$ 

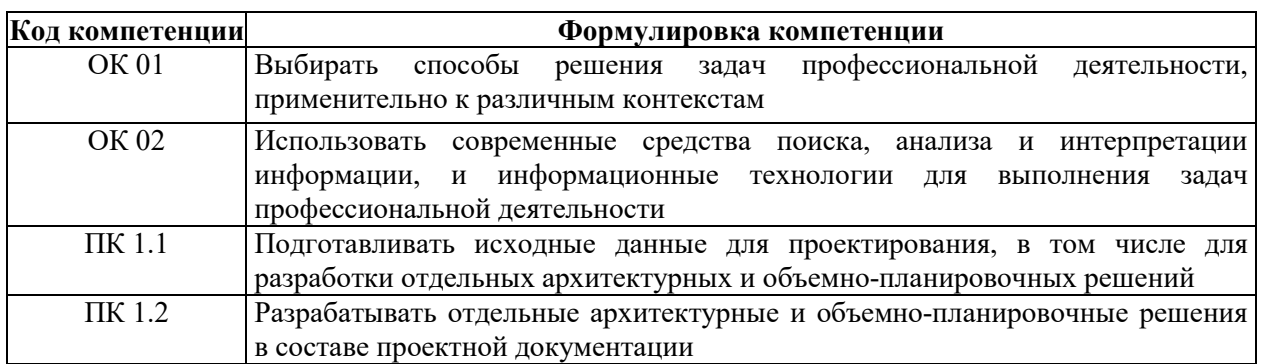

### **1.2 Цель и планируемые результаты освоения учебной дисциплины:**

В рамках программы учебной дисциплины обучающимися осваиваются умения и знания

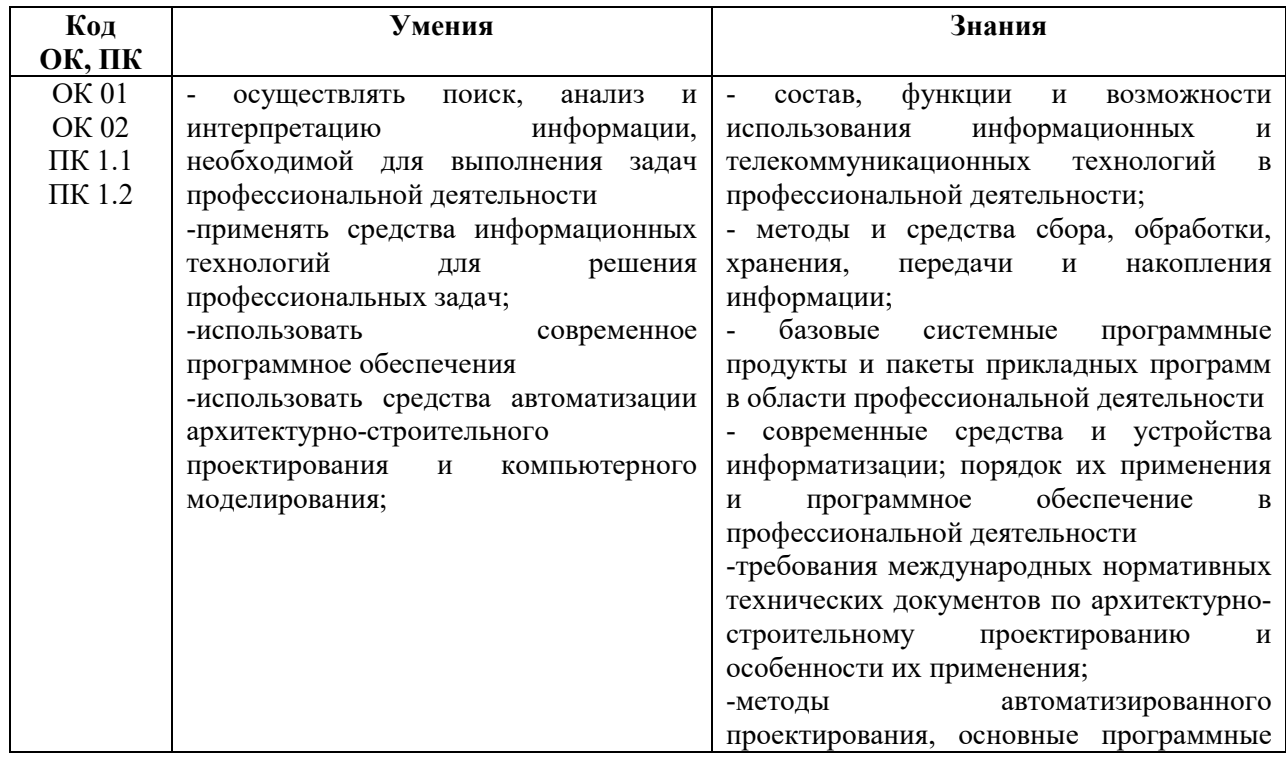

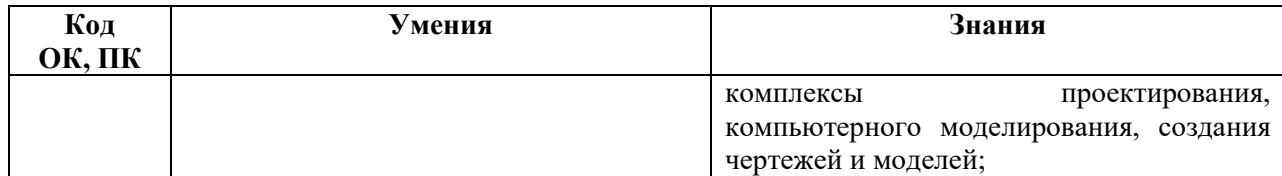

# **2. СТРУКТУРА И СОДЕРЖАНИЕ УЧЕБНОЙ ДИСЦИПЛИНЫ**

# **2.1 Объем учебной дисциплины и виды учебной работы**

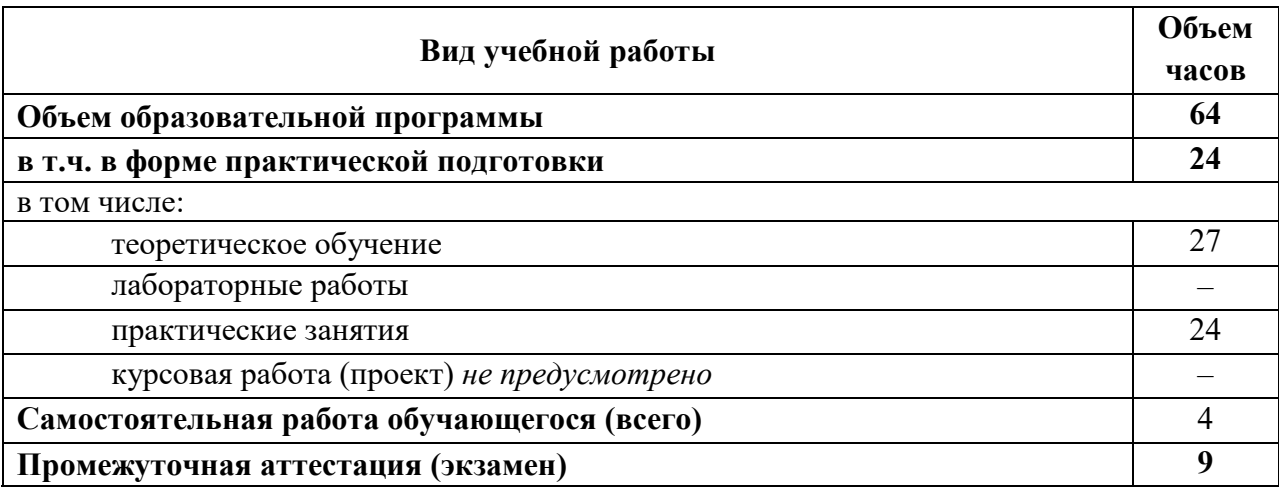

# **2.2 Тематический план и содержание учебной дисциплины** *ОСНОВЫ АВТОМАТИЗИРОВАННОГО ПРОЕКТИРОВАНИЯ ЗДАНИЙ*

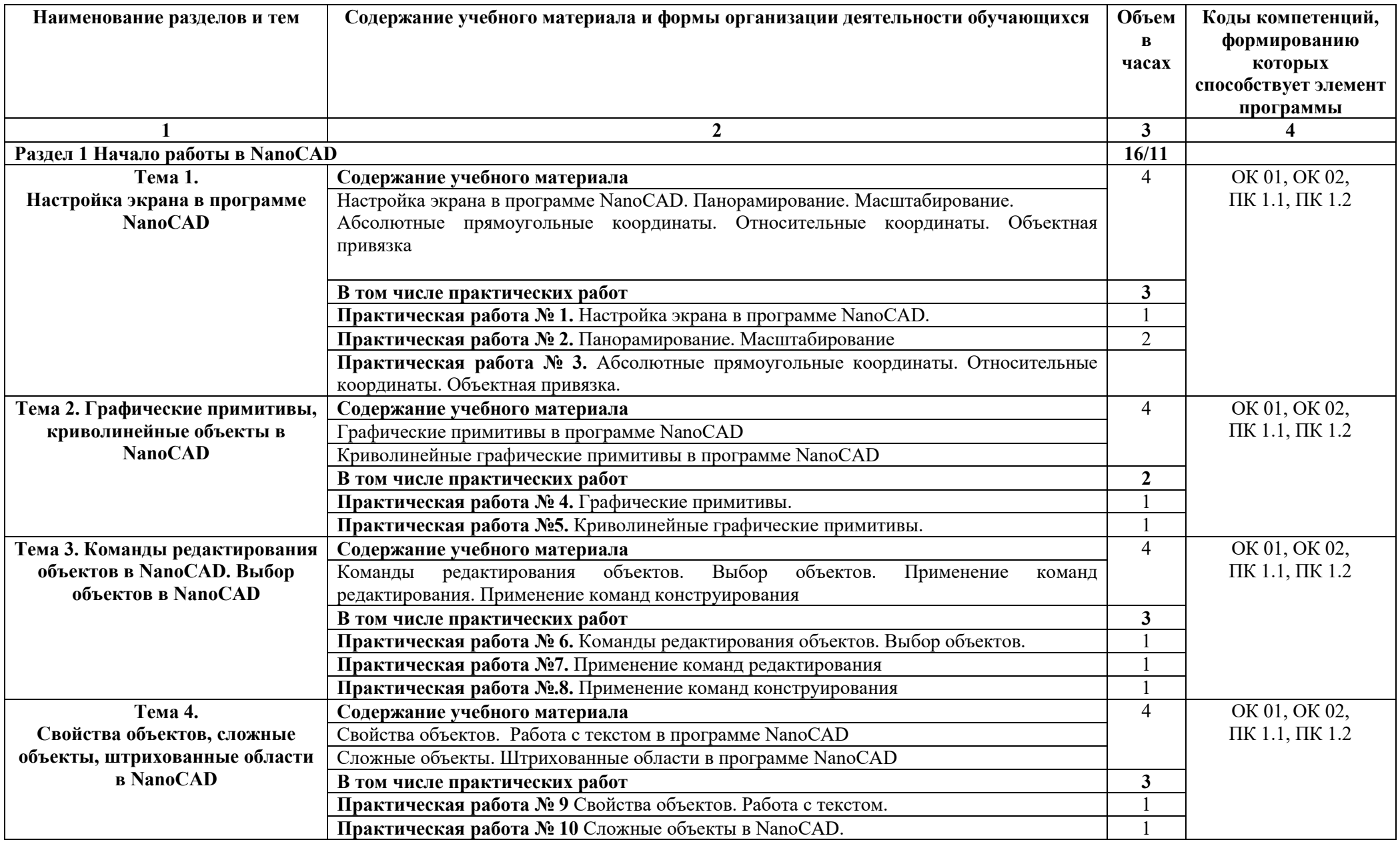

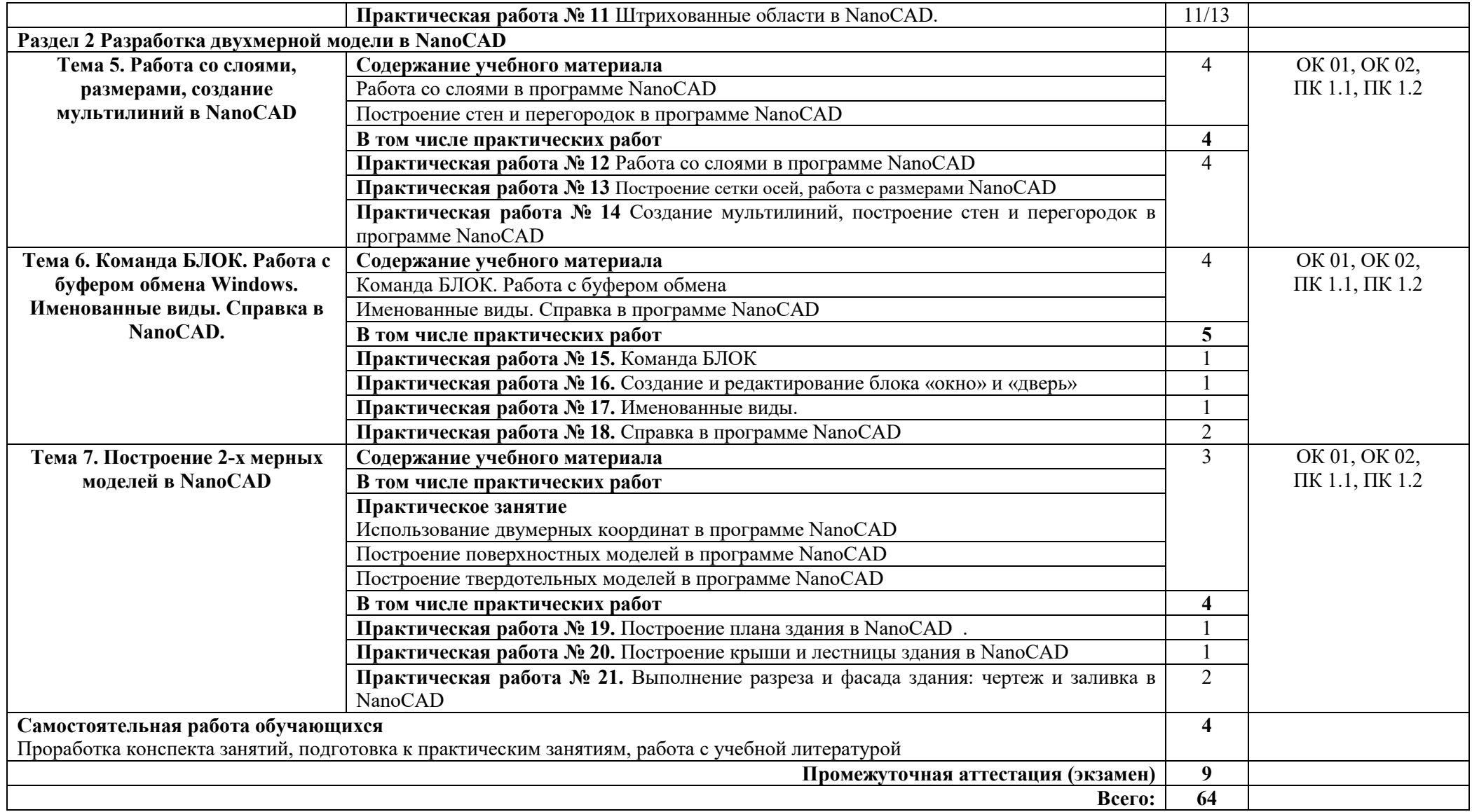

# **3. УСЛОВИЯ РЕАЛИЗАЦИИ УЧЕБНОЙ ДИСЦИПЛИНЫ**

### **3.1 Требования к материально-техническому обеспечению**

Реализация учебной дисциплины требует наличия *Лаборатории Компьютерной графики и автоматизированных систем проектирования,*  оснащенная оборудованием:

- компьютеризированные посадочные места по количеству обучающихся;

- компьютеризированное рабочее место преподавателя;

- доска аудиторная;

- комплект учебно-методической документации;

- информационно-дидактическое обеспечение;

- информационные стенды;

- наглядные пособия;

- лицензионное программное обеспечение: операционная система РЕД ОС, пакет офисных программ LibreOffice, КОМПАС-3D;

- основные прикладные программы: текстовый редактор, электронные таблицы, система управления базами данных, программа разработки презентаций, средства электронных коммуникаций, интернет-браузер, справочно-правовая система;

- технические средства обучения: мультимедийное оборудование.

### **3.2. Информационное обеспечение реализации программы**

### **3.2.1 Основные источники**

1. Колошкина, И. Е. Автоматизация проектирования технологической документации : учебник и практикум для среднего профессионального образования / И. Е. Колошкина. — Москва : Издательство Юрайт, 2023. — 371 с. — (Профессиональное образование). — ISBN 978-5-534-13635-7. — Режим доступа: https://urait.ru/bcode/519355.

2. Марудина, И. Г. Гражданские и промышленные здания : учебное пособие / И. Г. Марудина, Э. Е. Златковская. – Минск : РИПО, 2022. – 380 с. : ил., табл., схем. – ISBN 978-985-7253-82-1. – Режим доступа: https://biblioclub.ru/index.php?page=book&id=697515.

### **3.2.2 Дополнительные источники**

1. Андык, В. С. Автоматизированные системы управления технологическими процессами на ТЭС : учебник для среднего профессионального образования / В. С. Андык. — Москва : Издательство Юрайт, 2023. — 407 с. — (Профессиональное образование). — ISBN 978-5- 534-07317-1. — Режим доступа: https://urait.ru/bcode/515517.

2. Конакова И. П. Компьютерная графика. КОМПАС и AutoCAD: учебное пособие для СПО/И. П. Конакова, И. И. Пирогова; под редакцией С. Б. Комарова. — 2-е изд. — Саратов, Екатеринбург: Профобразование, Уральский федеральный университет, 2023. — 144 c. — ЭБС PROFSPO.

3. Сибикин, Ю. Д. Основы проектирования санитарно-технических сетей зданий и сооружений : учебное пособие / Ю. Д. Сибикин. – Москва ; Берлин : Директ-Медиа, 2021. – 418 с. : схем., ил., табл. – ISBN 978-5-4499- 2107-9. – Режим доступа: https://biblioclub.ru/index.php?page=book&id=602403.

## **3.2.3 Интернет-источники**

1. http://www.mon.gov.ru – Официальный сайт Министерства образования и науки Российской Федерации

2. http://www.edu.ru – Федеральный портал «Российское образование»

3. http://window.edu.ru – Портал информационнокоммуникационных технологий в образовании

4. http://www.biblioclub.ru/ - Университетская библиотека онлайн

5. http://znanium.com/ - ЭБС Znanium издательства «Инфра-М»

6. https://urait.ru/ -ЭБС «Юрайт»

7. www.e.lanbook.com - Электронно-библиотечная система ЛАНЬ

8. http://aist.osu.ru/ – Автоматизированная интерактивная система сетевого тестирования ОГУ

9. http://www.curator.ru/physics/it\_school.html - информационные ресурсы в среднем профильном образовании

10. http://www.intuit.ru/catalog/ - Университет Информационных Технологий

11. https://profspo.ru/- электронно библиотечная система

12. https://www.pointcad.ru/novosti/obzor-sistem-avtomatizirovannogo-

proektirovaniya - обзор популярных САПР

# **4. КОНТРОЛЬ И ОЦЕНКА РЕЗУЛЬТАТОВ ОСВОЕНИЯ УЧЕБНОЙ ДИСЦИПЛИНЫ**

# Контроль и оценка результатов освоения дисциплины представлены в

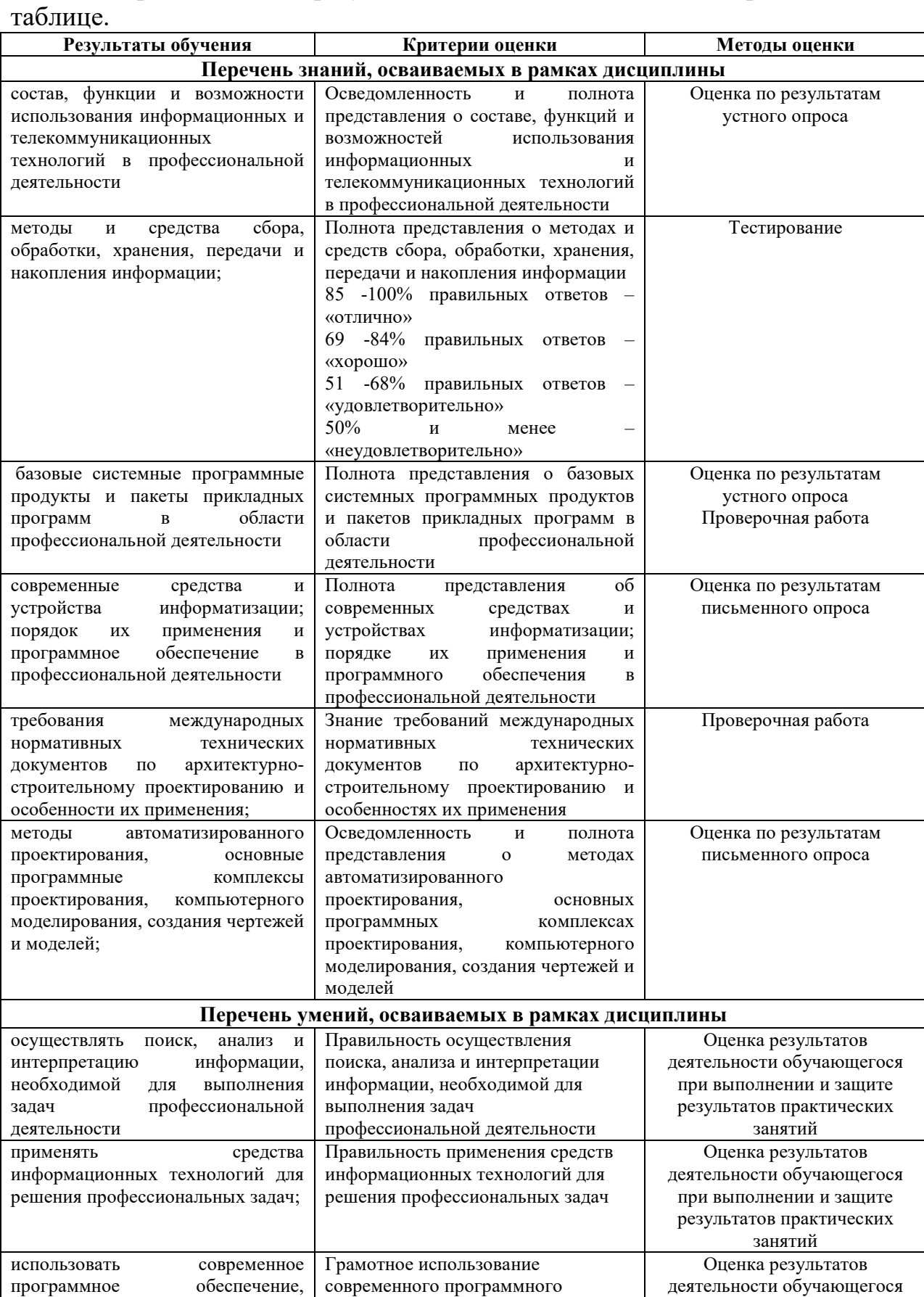

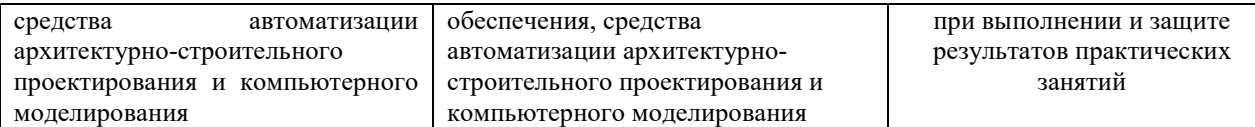